## **PLEASE CHECK THE BOX** TO GO TO A SECURE WEBSITE

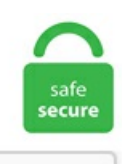

I'm not a robot

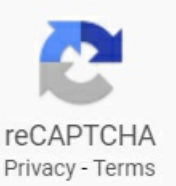

## **Canvas Hover Effect**

Step 1: Download the click sound files Step 2: From the downloaded zip file, copy the "sound-onclick. 1 normal normal Awaiting Review defect (bug) reopened dev-feedback 2011-08-26T20:11:45Z 2020-09-17T18:48:33Z "Ifzlib. I dont want the background to change when click or hover the button. Restore the canvas state. Glitch Effect On Hover tells you the best way to create glitch impacts with CSS clip-path without JS. ) which affect the canvas state and you want to make sure the original state is used each time a frame is drawn, you need to save that original state. Dynamic HTML, or DHTML, is a collection of technologies used together to create interactive and animated websites by using a combination of a static markup language (such as HTML), a client-side scripting language (such as JavaScript), a presentation definition language (such as CSS), and the Document Object Model (DOM). Hover-Effect: The library that creates the actual effect Adding the markup Now that we have all of our required outside sources we can start to build our flight information div. I suppose using html editor is the solution. It's super fun and easy to do. loader: Default loader instance to use for data files and images. iHover Effect 3; iHover Effect 4; iHover Effect 5; iHover Effect 6; Image Captions WithHover Effects; Image Carousel; Image Hover 40+ Effects; Image Magnify; Image OverlayWithHover Effects; Image Pan; Image Skew; Image Zoom; Instagram Feed; Intense Gallery; Isometric Images; Kenburn Slider; Map test; Mega Menu; My Account; News Ticker. Changing the Background Color — To change the background color of an entire element on hover use the below CSS. Effect 11 You can use this iHover effect in which the image is taken aback, twisted and returned facing the back with text on it. The is a deprecated HTML tag. Sets the mouseoverevent handler for dataSeries which is triggered when user moves Mouse Overa dataSeries. You

came here for some really cool CSS text effects that will help you make amazing web typography for your websites. Effect 11 You can use this iHover effect in which the image is taken aback, twisted and returned facing the back with text on it. var canvas = document. Hover effect for boxes in HTML and CSS. Hover effect  $\mathcal{S}("$ . Jerry's online Custom Stretched Canvas Department. I'll need some help to have it work or if not possible implement another image effect into an existing wordpress template. See the logLevel method. Now that everything is in place, let's see how the final demo looks like. The above effect is created using three text-shadows with slightly different settings for the blur and distance values. Viewed 3k times 3. js 46kb (12kb gzipped) glitch-canvas-browser. Restore the canvas state. Best CSS Hover Effects Snippets.  $$buttons =  $\S$$ . Roll down to zoom out and achieve the opposite effect. The offset-x and offset-y values specify the horizontal (X) and vertical (Y) distance the shadow is placed from the text. The hover effect is snappier and smooth so that the user no need to wait for the effect to. This Color Picker happily hides itself away from you while your painting- and only pops back to full sized when you Hover over it's minimized version. renderer: The type of renderer to use ('canvas' or 'svg'). EDIT Hi zimvbcoder, thanks for you answer. HTML5 Charts with a simple JavaScript API. Draw animated shapes The step where you do the actual frame rendering. I know nothing about coding; Wix Support told me just to ask. showCursorOnHover on the widget. Psalm 104 portrays a global Pentecost and invites us to a singing faith. Drag a Canvas object onto your formfromthe Library. You can simply usethe CSS background-image property in combinationwith the:hover pseudo-class to replace or change the image on mouseover. If you want more creative JavaScript tutorials, HTML canvas animations, interactive animated effects to code along, video guides for beginners as well as advanced pure vanilla JavaScript, check. As a result, vertical alignment and horizontal alignment have no effect inside a Canvas. All drawing operations are clipped to the bounds of that image. The above effect is created using three text-shadows with slightly different settings for the blur and distance values. You can preview the effects above, or head to the Motion UI documentation to see the full list, var canvas = document. However I'm not sure if my customer will recognize those without a hover effect immediately. 1(H)cm Color: White Can be cust. See the Pen Effect Text Gradient by Diogo Realles (@SoftwaRealles) on CodePen. 5s ease-in-out; }. When you will hover on any element, it will reveal to the upside with a 3D effect. I have a path inside the canvas I want to add a hover effect on each shape. zip 516kb \$ npm install glitch-canvas. Full Demo of Zoom effect on Images. The hover state of icons also doesn't require a horizontal offset, since there are no pixels before the upper-left corner of them. SVG filters are quite powerful. background; canvas; effect; html5. Click the Canvas object and select the Inspector, top right, and turn off UseFocusRing and for Backdrop select your default image.com/shop/1pcs-artificial-silk-butterfly-orchid-flowers-wedding-home-decoration/","fileName":"crawl-data/CC-MAIN-2017- 47/segments. Hover over each of the buttons to see the effect in action. The effects we will be using today all. 76+ effects to choose and 5 styles. item info"). window canvas. If you are creating this effect on a canvas-wide image, it's important to know how big the slider size is. But question is that how many types of hover effect we can create using pure CSS ?. Rather simple, but I wanted to achieve that effect you've seen in older buttons. Add a List box control named MyListBox, and set its Items property to this expression: ["circle","triangle","rectangle"] Your designer looks similar to the. The image path is specified there and once again as a CSS variable to set the background image of the other elements. Vector graphics in Canvas can be cpu-intensive, especially with complex designs. a great feature would be to add a simple hover effects for elements like upload zones and text boxes in the canvas. Choose where you want your drawer to appear. SVG filters are quite powerful. Changing the Background Color — To change the background color of an entire element on hover use the below CSS. The hover effect renders a layer to dispose captions and related image details for users. This is a very cute sparkle effect jquery plugin can be created on any domelement. Dependencies. const canvas = document. width = W; canvas. Overlay CSS on Image Hover Effects Live Preview See the Pen Image Overlay Hover effects by Pascal (@kalle89) on CodePen. drop-shadow:hover { transition:0. To get started, create a directory for the project. Hover effects informusers what they can interact with by providing visual feedback on buttons. Viewed 3k times 3. Check it out! Gallery. jqPlot has been tested on IE 7, IE 8, Firefox, Safari, and Opera. Here's an example of the formula you would use: ColorFade(RGBA(166, 166, 166, 1), 50%). Tutorials of(Mouse hover watereffect) by dpdknl| Download Code, Demos, Examples, HTML Within Oasen we experimented with a water ripple effect on mouse over as a small tweak within our. As a result, vertical alignment and horizontal alignment have no effect inside a Canvas. [Edisto Canvas Sunbrella Throw Pillow] Get On Sale Edisto Canvas Sunbrella Throw Pillow [ $triangleB$ est Buy For This▲a]. logLevel: Initial log level to use. logger: Initial logger to use. Motion Hover Effect. Doni is a free Bootstrap 4 HTML5 charity website template. In this article, we have created a button with a remarkable gradient hover effect. It's currently set to left. Solution: See this Pure CSS Click Effect With Animation, HTML CSS Button Press Effect. It showcase your content on hover with great animation effect. image-holder:hover. Learn more about clone URLs. Depending on which way, the tactic for recoloring that SVG in different states or conditions — :hover, :active, :focus, class name change, etc. The images themselves have a hover effect which triggers upon hover. Sparkle Effect Using JQuery And Canvas. 20 Websites with Creative MouseOver Effect. How to change the color of the rectangle by Mouse Hover using canvas HTML5. 7sall; filter. Not long ago, we would haveleaned on Flash or JavaScript tools forany in-browseranimation. ChartJS is a powerful, dependency free JavaScript library which builds graphs via the canvas element. The hover state of icons also doesn't require a horizontal offset, since there are no pixels before the upper-left corner of them. Motion UI includes a bundle of pre-made effects as CSS classes. 8 – Image Hover Effects for Elementor Free Download. The choice is FAT32 or exFAT. img-2 { transition: 0. View Test Prep -Midterm. Pixelated Movement Effect for Images WithHover Dissolve AnimationUsingGSAP. filter property ofthe Canvas 2DAPI provides filter effects such as blurring and grayscaling. Free Dhtml scripts, Jquery plugins ,Javascript, CSS, CSS3, Html5 Library JS. canvas-lines { position: absolute; top: 0; left: 0; z-index: 99; opacity: 0. You can apply this water wave effect on any HTML element, like buttons, navigations or background images, etc. It keeps working when grid changes. snippets Colorful CSS Underline Effects. Connect with them on Dribbble; the global community for designers and creative professionals. Interactive WebGL Hover Effects I love WebGL, and in this article I will explain one of the cool effects you can make if you master shaders. In the past we have created CSS3 Button Hover Effect or CSS3 preloader and in this tutorial we will recreate a simple glitch hover effect using. it can be used to transform images to look like this:. The following gallery consists of 25 different snippets for creating animated effects with pure CSS. This list, as far as I know, covers animatable properties for both transitions and keyframe animations. Apr 12, 2018 - Canvas is a graphical element that we can use in our website. Some effects use experimental techniques including SVG masking and Canvas. I think part of the problem was the canvas is being rendered below native resolution on a retinal display, so the blurry upscaling made it look like a screenshot. The use of canvas is generally done to add up the graphics element in the website. Sets the mouseover event handler for dataSeries which is triggered when user moves Mouse Over a dataSeries. Pure Drawer comes with three premade breakpoints. \_group\_ticket summary owner component \_version priority severity milestone type \_status workflow \_created modified \_description \_reporter Tickets AwaitingReview18525 "zlib. For painting and drawing, you use brushesand do not haveto use a Canvas. I think part of the problem was the canvas is being rendered below native resolution on a retinal display, so the blurry upscaling

made it look like a screenshot. Choose between 14 different effects. It is normal to click to enter the change window. Positioning the artefacts and effects that make up the canvas's display is another. You can view the Final Demo by clicking the button below. Julie Wright Julie Wright Land Company 10931 Strickland Road Suite 111 Raleigh, NC 27615 The information contained herein has been obtained through sources deemed reliable but cannot be guaranteed as to its accuracy. Binomio horizontal/vertical are not very common in CSS but we have some examples of the current trend Brutalism where we find CSS menus with strange functions, hover effects. SVG mapping-based applications typically include an interactive experience involving hover effects, selection, tabbing between items, and scaling. We can also add a rotation to the css parallax hover effect which adds a nice touch to the design. Here we will only cover the basics necessary to understand how this effect works. getElementById('canvas');. These custom clipping & SVG canvas examples show just how far you can push masks on the web, and I've scoured the web to find the below demos of custom clipping masks & SVG/canvas masks. Canvas+SVG hover stroke effect. It is used to add the hover to the elemets to add the touch events. Motion Hover Effect. √√√Online Discount√√√ Stand-Up Canvas Log Carrier by Plow &HearthOn Sale Discount Prices [LowPrices]. For painting and drawing, you use brushesand do not haveto usea Canvas. More details on Overrides. But that's a list of properties. Wholesale Cheap Price supplier Hearts Sequins iPhone Cases covers Bulk Distributor Newest Cool Fluid Liquid Sparkling Glitter Quicksand Bling Unique creative Women iPhone Cases Made with High Quality PC + TPU Hard + Soft edges for easy removing the case Beautiful Liquid Sparkly glitter inside for amazing formations 6 Different liquid colour options - all on black colour phone case Comes in. May I know how do i set the document type? the size of my canvas is custom as i am prototyping for a desktop application. CSS-only direction-aware hover effect Comes with a Sass @mixin so that you can quickly modify the number of columns and items. Effect 14 This iHover effect could be called as door flipping effect of an image and its description. Pile on the shapes along with effects such as strokes and gradient fills, and things can get very sluggish. Explore real time information on a country's weather, time, land size, population, health indicators, economics and much more. Free Dhtml scripts, Jquery plugins ,Javascript, CSS, CSS3, Html5 Library JS. Vector graphics in Canvas can be cpu-intensive, especially with complex designs. Create a simple list. Bokeh Effect. In the past, we've built some awesome examples of CSS hovers that were easy to copy and paste right into your code. org/professional-psd-to-html-step-by-steptutorial. Find expert advice along with How To videos and articles, including instructions on how to make, cook, grow, or do almost anything. bind('mouseenter', function() { \$(. Choose between 14 different effects. Here is the description of all the parameters used by this method −. See the hover method. How to change the color of the rectangle by Mouse Hover using canvas HTML5. As the saying goes: "a picture is worth a thousand words", so let's have a look at what we're going. Drawer Position. If you are creating this effect on a canvas-wide image, it's important to know how big the slider size is. The configuration is used to change how the chart behaves. canvas Canvas Code Snippets The HTML canvas element is a container for graphics, where we can draw graphics on the fly using JavaScript. Initially hidden—the report header is hidden until you hover your mouse over the header area. So, the glitch Effect on Hover is known as one of the most widely recognized CSS hover impacts. You can find more info about your own use on the Codepen Blog. Snowbird, Utah - Home of the Longest Season in Utah. How to change the color of the rectangle by Mouse Hover using canvas HTML5. [#253, #262] ### Fixed - `Plotly. I have WPF application where I am using Canvas as a panel in List Box. One of those is the hover effect on the Mashape logo. 25s all;  $\}$  img. This Color Picker happily hides itself away from you while your painting- and only pops back to full sized when you Hover over it's minimized version. Playing time lost to rain and the resulting need for drying time led to Stuart Canvas developing the Hover Cover in 1998 with the effect of reducing time. The Apple web site is a great demonstration of this effect in action, where the mouse settles on the title of the 'section' and the associated links are exposed. The point of using Lorem Ipsum is that it has a more-or-less normal distribution of letters. Motion hover effect  $§ \Box$  Note: This tutorial is for Smart Slider 3 Pro version only! With this tutorial, you can create a motion hover effect for your image layers. See the logLevel method. \$buttons = \$('. Popular CSS animations on Envato Market Conclusion. image-holder. SVG mapping-based applications typically include an interactive experience involving hover effects, selection, tabbing between items, and scaling. In this article, we have created a button with a remarkable gradient hover effect. hover( over, out ) Parameters. And so, since CSS3 gradients are not really properties, but are actually images created by the browser, they aren't in that list of animatable properties. Just as a painting canvas lets artists make some great paintings, the HTML5 canvas element lets you do things that were previously pretty complex or even impossible. Also we'll use some CSS for canvas and button text. 1(H)cm Color: White Can be cust. √√√Online Discount√√√ Edisto Canvas Sunbrella Throw Pillow On Sale Discount Prices [For Sale]. Is there a way I can get some example to download?. Some effects use experimental techniques including SVG masking and Canvas. Let's step through the implementation. That's a pity, as vectors are really versatile with a low bandwidth requirement. is Underscore Zepto ZingChart. 20 Websites with Creative MouseOver Effect. Style the whole site in one place – theme options will help you to manage site design – logos, colors, footer, blog, archive pages and much more. Stack effects. In Kirby Mass Attack the Mini-Kirbys are unable to take in airand hover, much like Kirby under the MiniCopyAbility. Best CSS Hover Effects Snippets. page background (css). As said above, notall Elementor widgets support the hover effect. Canvas Elements. Replacing with the color of your choice. When the user hovers on the shape I want to transparent the background color of the shape. The point of using Lorem Ipsum is that it has a more-or-less normal distribution of letters. Dec 20, 2018 - Mouse hover effect on button using CSS designed by Ketan for MindInventory. The only required dependencies are:. To specify the cursor appearance, use the CSS cursor property, which is used to change the mouse cursor type on elements. Images will expand after 1. This can be modded for IE after adding this to the :hover state of the anchor. Drag the bounding box to You can use this to create an anticipatory bounce at the beginning, or a rebounding effect at the end of. Left displays the report page navigation in a collapsible panel on the left. hover-effect. Sparkle Effect Using JQuery And Canvas. Crowdfund innovations in tech and design before they go mainstream and support entrepreneurs that are working to bring their dreams to life. image-holder:hover. But there are plenty of times in Photoshop, especially when creating effects or compositing images, where creating a new Background layer is extremely useful. In this post, I will show you multiple methods to make a typewriter effects animation with and without a blinking cursor and provide free After Effects projects template and presets. " }, "\$:/language/Help/build": { "title":"\$:/language/Help/build", "description":"Automatically run. This project is based on jQuery ripples. The Stuart Canvas Hover Cover Designed by Stuart Canvas, the Hover Cover is an innovative product that has revolutionised the way that major cricket grounds protect their squares and pitches. Adding click sound to your webpage: Uses the HTML5 "audio" tag. Follow the steps below to add sound to any HTML webpage. Love all the effects! I have try your code but it doesnt working for me. Pure Drawer comes with three premade breakpoints. So, Today I am sharing 3D Visualization Elements on the Hover program getContext("2d"), keyword canvas. LINK FILL ON HOVER Link hover effects that fill a link with an underline or line-through using CSS transitions and the clip-path property. Scroll down to see some effects in action. Kickstarter exists to help bring creative projects to life. You can find more info about your own use on the Codepen Blog. stroke = "red"; ctx. See the Pen Bokeh effect (CSS) by Louis Hoebregts on CodePen. The page canvas is easy and

simple to use, and customize it to meet your business requirements. EDIT Hi zimvbcoder, thanks for you answer. tests & examples page. css() method is a convenient way to get a computed style property from the first matched element, especially in light of the different ways browsers access most of those properties (the getComputedStyle() method in standards-based browsers versus the currentStyle and runtimeStyle properties in Internet Explorer prior to version 9) and the different terms browsers use for certain properties. The effect I want to recreate is originally from Jesper Landberg's website. css is a lovingly crafted CSS library allowing you to easily implement scaleable image hover effects. Images will expand after 1. Pure CSS Image Hover Effect Library Choose from over 20 hover effect classes Imagehover. It is a visual effect when one picture replaces the other when the user hovers over it with the pointer. Explore real time information on a country's weather, time, land size, population, health indicators, economics and much more. Pure CSS3 Effects. We want to apply a mouse over effect regardless of whether it is an item or alternating item. Made with The canvas's are positioned absolutely, and use the svg css. I know nothing about coding; Wix Support told me just to ask. May I know how do iset the document type? the size of my canvas is custom as i am prototyping for a desktop application. We recommend moving to npm, using "jquery-plugin" as the keyword in your package. Motion Hover Effect. Drag a guide onto the canvas and let go of the guide when it is aligned with the utmost width of the canvas, indicated on the horizontal ruler across the top of the working region. 55+ effects to choose and 3 styles. HTML5 provides a lot of access to browser data that was previously inaccessible. This is a custom method which provides an 'in' to a frequent task. As you can see, I try to set the button, transparent, and no border, but when I hover or click the button the background changes to the default background style. Hover effects informusers what they can interact with by providing visual feedback on buttons. Some effects use experimental techniques including SVG masking and Canvas. Need a Canvas Account? Click Here, It's Free! Browse courses. The only required dependencies are:. So, the glitch Effect on Hover is known as one ofthe most widely recognized CSS hover impacts. Choose where youwant your drawer to appear. AmazingHover Effects isan impressive hover effects collection, powered by pure CSS3 and iHover, no dependency. 5s ease-in-out; }. Instructions: Hover over an Image. 5 second intervals). hover-effect. Get 114 image hover effects WordPress plugin plugins, code & scripts on CodeCanyon. A good hover effect can save space to show more information in the most clever way possible. Canvas photo effect online. There is a "Hover Fill" or "Hover Border Color" properties for images that you could set to have some kind of hover effect. You came here for some really cool CSS text effects that will help you make amazing web typography for your websites. Bitte beachten Sie, dass die. Canvas Hover Effect - codepen. Here are 3 hover effects to consider along with material design card with only HTML and CSS. You can find more info about your own use on the Codepen Blog. The above effect is created using three text-shadows with slightly different settings for the blur and distance values. It's currently set to left. With HTML5 canvas, images can be manipulated into grayscale without having to use image editing software. The plugin produces realistic water wave animation when the user hovers on the HTML element. Original Hover Effects - Snippet --- jQuery jQuery UI Bootstrap Angular Backbone D3 Ember GreenSock TweenMax Handlebars Lodash Modernizr Polymer React React DOM Snap. Composed by Ryan Yu, this is good with numerous browsers, includingOpera, Safari or Firefox. Drag the bounding box to You can usethis to createan anticipatory bounce at the beginning, or a rebounding effect at the end of. Elements can serve better and can get user attention easily with the help of animation effects. None of the spreadsheet apps I tested have hover styling, but that seems like a violation of basic UX principles. Please tell me the script or explain how to repeat it? I also found a library with a similar menu, but I don't quite understand whether it is or not: https. Interactive WebGL Hover Effects I love WebGL, and in this article I will explain one of the cool effects you can make if you master shaders. Hover Above the Abyss - Photos on canvas, fine art papers, metal and wood NOTICE: JavaScript must be enabled to use this site. Tip: The :hover selector can be used on all elements, not only on links. See the hover method. ChartJS is a powerful, dependency free JavaScript library which builds graphs via the canvas element. It showcase your content on hover with great animation effect. Событие ховер на ромб в canvas?. js Underscore Zepto ZingChart.css3 // 3D Flip Cards. 7s all; filter. Super easy Installation. Popup boxes are the most useful way of showing a warning or any other important information to the website visitors in many HTML5 templates. The point of using Lorem Ipsum is that it has a more-or-less normal distribution of letters. jqPlot has been tested on IE 7, IE 8, Firefox, Safari, and Opera. Basically, when we click on an element or button on modern websites and apps, there is an animation effect on click. There is a "Hover Fill" or "Hover Border Color" properties for images that you could set to have some kind of hover effect. Motion UI includes a bundle of pre-made effects as CSS classes. Hover modifier. stroke = "red"; ctx. The hover effect is snappier and smooth so that the user no need to wait for the effect to. I threw a darker color on the bottom and right sides. The choice is FAT32 or exFAT. The effects we will be using today all. Hover effect for boxes in HTML and CSS. In this short article you'll learn -- How to implement a hover effect in Vue, how to show an element on mouseover, and how to dynamically update classes with a mouseover. [Kensington Carter Dining Bench, Dark Moon Canvas Four Hands Furniture] ☀ ☀ Best Prices For ☀☀ Kensington Carter Dining Bench, Dark Moon Canvas Four Hands Furniture [☀☀ Best Buy For This ☀ ☀]. The thover selector is used to select elements when you mouse over them. How to change image on hover with CSS. Answer: Most modern browsers support the following cursor styles (hover your mouse over the style name to see the cursor change to that style): auto move no-drop col-resize all-scroll pointer not-allowed row-resize crosshair progress e-resize ne-resize default text n-resize nw-resize help vertical-text s-resize se-resize inherit wait w-resize sw-resize. A couple of creative text styles and hover effects for your inspiration. Solution: CSS Button Hover Effects,13 Different Hover Effects Using HTML CSS. window canvas. See more ideas about hover, creative professional, design shack. The use of canvas is generally done to add up the graphics element in the website. First, we'll give a photo easy-to-create painted edges, and then we'll make it look as if it was printed on canvas. Is there a way I can get some example to download?. One area where hover effects can be especially powerful is when they're applied to images. Hover effect for links. That's a pity, as vectors are really versatile with a low bandwidth requirement. The hover( over, out ) method simulates hovering (moving the mouse on, and off, an object). Foundation HTML5 Canvas Programming The Definitive Guide to HTML5 Video Pro HTML5 The Essential Guide to HTML5 See last page for details on \$10 eBook version www. More details on Overrides. The effects in the bottom half of the Effects menu are raster effects. A home for film, music, art, theater, games, comics, design, photography, and more. be by Dogstudio and Year In Music by Stinkdigital are using mix of canvas filters and rendering, but some of them are just a clever use of before and :after pseudo elements. With the intuitive options, your content can be designed the way you like it. It is a subtle, yet extremely unique, hover effect. I had to google a lot to find this information, so I'm getting it up here hoping it might help someone else as well. The Stuart Canvas Hover Cover Designed by Stuart Canvas, the Hover Cover is an innovative product that has revolutionised the way that major cricket grounds protect their squares and pitches. Roll down to zoom out and achieve the opposite effect. HTML and CSS code with explanation for the game: Create hover effects on the canvases and new game button This website uses cookies and other tracking technology to analyse traffic, personalise ads and learn how we can improve the experience for our visitors and customers. This list, as far as I know, covers animatable properties for both transitions and keyframe animations. For this example, I've used Calgary's

Center Street bridge, which recently celebrated its 100th anniversary, with photographs taken 70 years apart, in 1943 and 2013. How to Change Cursor on Hover in CSS. The effects supported include desaturation and grayscale, inverting, flipping, brightness and contrast adjustment, hue and saturation, embossing, blurring and much more. getElementById('canvas');. On the demo page, hover over the characters to see animation effects made possible with the use of the canvas element and JavaScript. Having several elements in the item (that we call "tilter"), we can achieve a variety of effects that look very interesting. The CSS3 Transitions spec maintains a list of properties that are animatable. Canvas Hover Effect - codepen. You came here for some really cool CSS text effects that will help you make amazing web typography for your websites. Hover over the button to seethe gloweffect in action. Thiscanvas will be used as the mask. You can add a hover effect to those three element types. But now we start directly! The pens shown are licensed with MIT. img-2 { transform: scale (1. 20) Websites with Creative MouseOver Effect. The actual zoom effect is being applied on the CSS :hover selector of parent container, and we have used a scale transform which is going to zoom the image to increase its size by 8%. Shaking Shapes Laura Montgomery created the Shaking Shapes hover effect by trying basic CSS animations and some branding shakes. See the Pen Bokeh effect (CSS) by Louis Hoebregts on CodePen. Read the full blog post at. Here are 3 hover effects to consider along with material design card with only HTML and CSS. ChartJS is a powerful, dependency free JavaScript library which builds graphs via the canvas element. Technical Info. Learn how to create interactive, engaging content using JavaScript, CSS3, HTML5, and more. The hover effect is snappier and smooth so that the user no need to wait for the effect to. GitHub Gist: instantly share code, notes, and snippets. To use it with Mac it needs to be reformatted. Get 114 image hover effects WordPress plugin plugins, code & scripts on CodeCanyon. It showcase your content on hover with great animation effect. On mouse hover,. Draw animated shapes The step where you do the actual frame rendering. Small programs that add new features to your browser and personalize your browsing experience, css() method is a convenient way to get a computed style property from the first matched element, especially in light of the different ways browsers access most of those properties (the getComputedStyle() method in standards-based browsers versus the currentStyle and runtimeStyle properties in Internet Explorer prior to version 9) and the different terms browsers use for certain properties. Solved: I'd like to add the ability to hover over a word and then display the definition to the word, like the example found here I tried out the coding on a sample page within Canvas, and it does not work. When DevTools reopens, go to the Profiles section and you'll see a new Canvas Profiler option. In the default design, you get a dark theme background with green hover effect. ♣♣Check Price♣♣ >> Kensington Carter Dining Bench, Dark Moon Canvas Four Hands Furniture 30 Jan 2021 Discount Prices For Sale [Best Prices]. Find expert advice along with How To videos and articles, including instructions on how to make, cook, grow, or do almost anything. Hover over the buttons in the DET Flyout banner and then move the mouse to other places except canvas. As rollover images are just below the default state and height of each icon is equal to 50px. Basically, when we click on an element or button on modern websites and apps, there is an animation effect on click. We've also added some improvements — the gradient will resize to support button of any size. I want to recreate the canvas effect at canva. It is a subtle, yet extremely unique, hover effect. This means that you can hover over an object, roll up on your scroll wheel, and prezi will zoom in on that object. So now we need to add a bit of JavaScript. How to add a hover effect in Divi Builder. This includes transition effects to slide, fade, hinge, scale, and spin, as well as a few built-in animations. Basically, I have a bunch of coloured logos that have links. Left displays the report page navigation in a collapsible panel on the left. Responsive Design. ease; -o-transition: all 1s ease; ms-transition: all 1s ease; transition: all 1s ease; }. Large Resolution image. In canvas, creating either of these effects. 7s all; filter. To revert all overrides select the root of the Template Instance and click Revert All on the Entity Inspector. Made with The canvas's are positioned absolutely, and use the svg css. Made to order! Make your own custom stretched canvas in any size. com ISBN 978-1-4302-3090-8 53 999 US \$39. The next one is another simple card hover animation with border rendering, what is it? glitch-canvas is a javascript library for applying a glitch effect to a canvas element. There should be hove event for Controls that would allow to update properties so that it can be reused in other controls for updating effects or any other thing that is dependent on Hover effect Status: New. A recurring detail of the Fall Winter 2020 collection, the colorful cat patch with Gucci embroidery recalls the childhood theme of the fashion show and decorates the back of this black cotton canvas pant, washed and solarized fora vintage, scratched effect. Supereasy Installation. Buy image hovereffects WordPress plugin plugins, code & scripts from \$4. Dec 20, 2018 - Mouse hover effect on button using CSS designed by Ketan for MindInventory. More details on Overrides. Adding Rotation to the Hover Effect. Positioning the artefacts and effects that make up the canvas's display is another. Shaking Shapes Laura Montgomery created the Shaking Shapes hovereffect by trying basic CSS animationsand some branding shakes. Hover Effect. The effects we will be using today all. Learn how to do just about everything at eHow.. Image 1 — Hover Transitions in Canvas. Select a picture on your computer or phone and then click OK. Image hover effects. View Project. FAT32 is the traditional simple format, supported by most OS. So, Today I am sharing 3D Visualization Elements on the Hover program. Initially hidden—the report header is hidden until you hover your mouse over the header area. It is used to add the hover to the elemets to add the touch events, loader: Default loader instance to use for data files and images. MIDDLETON INTERNATIONAL SCHOOL VIETNAM | H?c Ph /title. jQuery} \*\/ this. 99 Pfeiffer SOURCE CODE ONLINE HTML5 Video. The page canvas is easy and simple to use, and customize it to meet your business requirements. } a {background-image:non-hover image; // This will beshown during allstatesexcept hover}. Theactualzoomeffect is being applied on the CSS :hover selector of parent container, and we have used a scale transform which is going to zoom the image to increase its size by 8%. Drag a Canvas object onto your form from the Library. Technical Info. I think part of the problem was the canvas is being rendered below native resolution on a retinal display, so the blurry upscaling made it look like a screenshot. The hover effect renders a layer to dispose captions and related image details for users. glitch-canvas-browser-with-polyfills. You can viewthe FinalDemo by clicking the button below. For more development-related questions, try/r/webdev.constcanvas = document. querySelector('#canvas-overlay'. loader: Default loader instance to use for data files and images. See the hover method. Konva Zoom Image on Hover Demo view raw. const canvas = document. css3 // 3D Flip Cards. The hover effect has a caption embedded on the lower portion of the image icon that expands to occupy the major portion of the image as soon as one hovers on it. This only applies to rectangles, stars, and polygons, but not frames. Figure 2 - Enabling Canvas inspection in DevTools' experiments. Original Source: All the animations will happen in a Canvas element. Viewed 3k times 3. The canvas features dozens of particles that smoothly but chaotically move in various directions. HTML5 Charts with a simple JavaScript API. This will add a glow effect ofthesamecoloras ofthe button. Psalm104 portraysa globalPentecostand invites us to asinging faith. This isafree onlinetool! If you have something to tell us, click the Facebook link below. Hover cards module for Beaver Builder is a part of PowerPack Beaver Builder addons. Love all the effects! I have try your code but it doesnt working for me. Answer: Most modern browsers support the following cursor styles (hover your mouse over the style name to see the cursor change to that style): auto move no-drop col-resize all-scroll pointer not-allowed rowresize crosshair progress e-resize ne-resize default text n-resize nw-resize help vertical-text s-resize se-resize inherit wait w-resize sw-resize.

Check my attached image for clarification. HTML and CSS code with explanation for the game: Create hover effects on the canvases and new game button This website uses cookies and other tracking technology to analyse traffic, personalise ads and learn how we can improve the experience for our visitors and customers. Canvas tile grid, hover effects, single tilesheet, etc. 0 • Public • Published a year ago. The use of canvas is generally done to add up the graphics element in the website. The hover state of icons also doesn't require a horizontal offset, since there are no pixels before the upper-left corner of them. HTML Canvas Studio Need to create an HTML5 Canvas? Just draw what you need and generate HTML + Javascript online. Left displays thereport page navigation in acollapsible panel on theleft. When you hover on any text or element it will appear like sparkle effect on it. Basically, when we click on an element or button on modern websites and apps, there is an animation effect on click. None of the spreadsheet apps I tested have hover styling, but that seems like a violation of basic UX principles. Your help will be very much appreciated. Is there a way I can get some example to download?. LINK FILL ON HOVER Link hover effects that fill a link with an underline or line-through using CSS transitions and the clip-path property. The application works fine but unable to remove mouseover effect on ListBoxItems. Available in CSS, SASS, and LESS. getElementById("canvas"), ctx = canvas. ) which affect the canvas state and you want to make sure the original state is used each time a frame is drawn, you need to save that original state. You can apply this water wave effect on any HTML element, like buttons, navigations or background images, etc. 3 normal normal Future Release defect (bug) reviewing dev-feedback 2019-11-13T07:01:43Z 2020-02-04T17:35:55Z "Admin panel's newoutline button hover background color is hardly understandable. And choose whether or not to use pure-drawer at all at specific breakpoints. ChartJS is a powerful, dependency free JavaScript library which builds graphs via the canvas element. The image path is specified there and once again as a CSS variable to set the background image of the other elements. Kickstarter exists to help bring creative projects to life. As rollover images are just below the default state and height of each icon is equal to 50px. Original Hover Effects - Snippet --- jQuery jQuery UI Bootstrap Angular Backbone D3 Ember GreenSock TweenMax Handlebars Lodash Modernizr Polymer React React DOM Snap. The hover effect has a caption embedded on the lower portion of the image icon that expands to occupy the major portion of the image as soon as one hovers on it. You will find hero header, slider, call to action button, testimonials, hover effects, and then some in the kit. A community dedicated to all things web design. The thover selector is used to select elements when you mouse over them. js (requires Chart. You can find more info about your own use on the Codepen Blog. And choose whether or not to use pure-drawer at all at specific breakpoints. A hefty amount of features and assets are bundled with it. This plugin offers hover/expand functionality for horizontally oriented images. getElementById('canvas');. 2); transition: 0. You can apply this water wave effect on any HTML element, like buttons, navigations or background images, etc. The canvas features dozens of particles that smoothly but chaotically move in various directions. Glowspot background hover effect. Hover effects can be applied at the Widget, Column, and Section level, and can be combined to create unlimited effect variations. const canvas = document. Here is the simple syntax to use this method – selector. 0 is no effect and 1 is full distortion. Canvas Hover Effect. In this post, I will show you multiple methods to make a typewriter effects animation with and without a blinking cursor and provide free After Effects projects template and presets. Use only one pseudo-element on link. You can also see the parallax still functions on the column when scrolling down the page while hovering over the column. Drag the bounding box to You can use this to create an anticipatory bounce at the beginning, or a rebounding effect at the end of. Hover over the corner you want adjust until the radius handle appears. There should be hove event for Controls that would allow to update properties so that it can be reused in other controls for updating effects or any other thing that is dependent on Hover effect Status: New. For more development-related questions, try /r/webdev. Image hover effects. The npm blog has instructions for publishing your plugin to npm. Amazing hover effects for visual composer is an impressive hover effects collection, powered by pure CSS3 and iHover, no dependency. When you hover on any text or element it will appear like sparkle effect on it. In the default design, you get a dark theme background with green hover effect. Overlay CSS on Image Hover Effects Live Preview See the Pen Image Overlay Hover effects by Pascal (@kalle89) on CodePen. Pile on the shapes along with effects such as strokes and gradient fills, and things can get very sluggish. Best regards. hover effect. Some effects use experimental techniques including SVG masking and Canvas. The effects in the bottom half of the Effects menu are raster effects. This plugin offers hover/expand functionality for horizontally oriented images. It keeps workingwhen grid changes. Meet RHHover Color Picker! Why "Hover"? Well, because we don't always want our digital canvas obscured by interface panels. Original Source: All the animations will happen in a Canvas element. Super easy Installation. But where it really gets fun is creating your own effects.See the Pen Calm breeze login screen by Lewi Hussey on CodePen. With the intuitive options, your content can be designed the way you like it. Previously I have shared button hover effects, but this is a click effect that you can use on any element not only button. And choose whether or not to use puredrawer at all at specific breakpoints. Effect 11 You can use this iHover effect in which the image is taken aback, twisted and returned facing the back with text on it. Hover effect for links. It is used to add the hover to the elemets to add the touch events. 2); transition: 0. See the [[control panell\$:/ControlPanell] for more options. 5s ease-in-out; }. An implementation of Alessio Atzeni's CSS3 effects. The effect I want to recreate is originally from Jesper Landberg's website. A good hover effect can save space to show more information in the most clever way possible. Eg: move the mouse to the top toolbar and click on the Run dropdown; Actual Result The button on the DET Flyout banner still shows the hover effect. jQuery {\*\/ this. 7s all; filter. In order to successfully give a website a look that is more visually impressive, designers always concentrate on placing more emphasis upon typography that is both stylish and neat in nature. The supporting pages of this free theme you'll find an off-canvas navigation menu component along with a pre-styled contact form. Some effects use experimental techniques including SVG masking and Canvas. Download ZIP. How to use it: 1. SVG mapping-based applications typically include an interactive experience involving hover effects, selection, tabbing between items, and scaling. There are properties to control styling, fonts, the legend, etc. Custom photo canvas, stretched canvas art canvas and more. View demo Download Source. 30,000 Particles by Justin Windle. Almost all the websites are changing the cursors for better user experience or just for fun. The is a deprecated HTML tag. The canvas features dozens of particles that smoothly but chaotically move in various directions. This list, as far as I know, covers animatable properties for both transitions and keyframe animations. It is a pretty extensive topic. In this post, I will show you multiple methods to make a typewriter effects animation with and without a blinking cursor and provide free After Effects projects template and presets. In order to successfully give a website a look that is more visually impressive, designers always concentrate on placing more emphasis upon typography that is both stylish and neat in nature. Love all the effects! I have try your code but it doesnt working for me. Hi all, I'd like to think this is possible with JQuery, but can't find a reference online. This list, as far as I know, covers animatable properties for both transitions and keyframe animations. Left displays the report page navigation in a collapsible panel on the left. The next one is another simple card hover animation with border rendering. In this blog post, I'll be going over some basics of pixel manipulation in the HTML5 canvas. Configure Offcanvas Settings & Style. Let's step through the implementation. That's a pity, as vectors are really versatile with a low bandwidth requirement. Creating a mouse hover effect for button/image with HTML5 Canvas and

easel. I love pushing native CSS animation as far as I can but every time I use GSAP I'm just blown away. Hover effects are always a fun topic to explore. filter ui; del ins HTML del ins tag Styling using CSS A bunch of styling option for the HTML del and ins tag, mostly just using CSS. In the default design, you get a dark theme background with green hover effect. In this article, we have created a button with a remarkable gradient hover effect. The hover state of icons also doesn't require a horizontal offset, since there are no pixels before the upper-left corner of them. A Canvas node is constructed with a width and height that specifies the size of the image into which the canvas drawing commands are rendered. I also need for the same template 2 contact forms with custom fields. The point of using Lorem Ipsum is that it has a more-or-less normal distribution of letters. getElementById('canvas'). It's currently set to left. ogg into your main website folder. Build whatever you like with this Template. MIDDLETON INTERNATIONAL SCHOOL VIETNAM | H?c Ph /title. As said above, not all Elementor widgets support the hover effect. How to change the color of the rectangle by Mouse Hover using canvas HTML5. Just as a painting canvas lets artists make some great paintings, the HTML5 canvas element lets you do things that were previously pretty complex or even impossible. . Buy image hover effects WordPress plugin plugins, code & scripts from \$4. [Stand-Up Canvas Log Carrier by Plow & Hearth]  $\leftrightarrow$ Discount Online $\leftrightarrow$  Stand-Up Canvas Log Carrier by Plow & Hearth [♠♣Best Buy For This♠♠]. Vertical position of hover state = Vertical position of normal state - 50px. It showcase your content on hover with great animation effect

- $\bullet$  [Gh](https://mobiliperte.it?Gh)
- [wM](https://mobiliperte.it?wM)
- $QJ$
- $\bullet$  [Br](https://mobiliperte.it?Br)
- $\bullet$   $cZ$